#### Temaer i dag

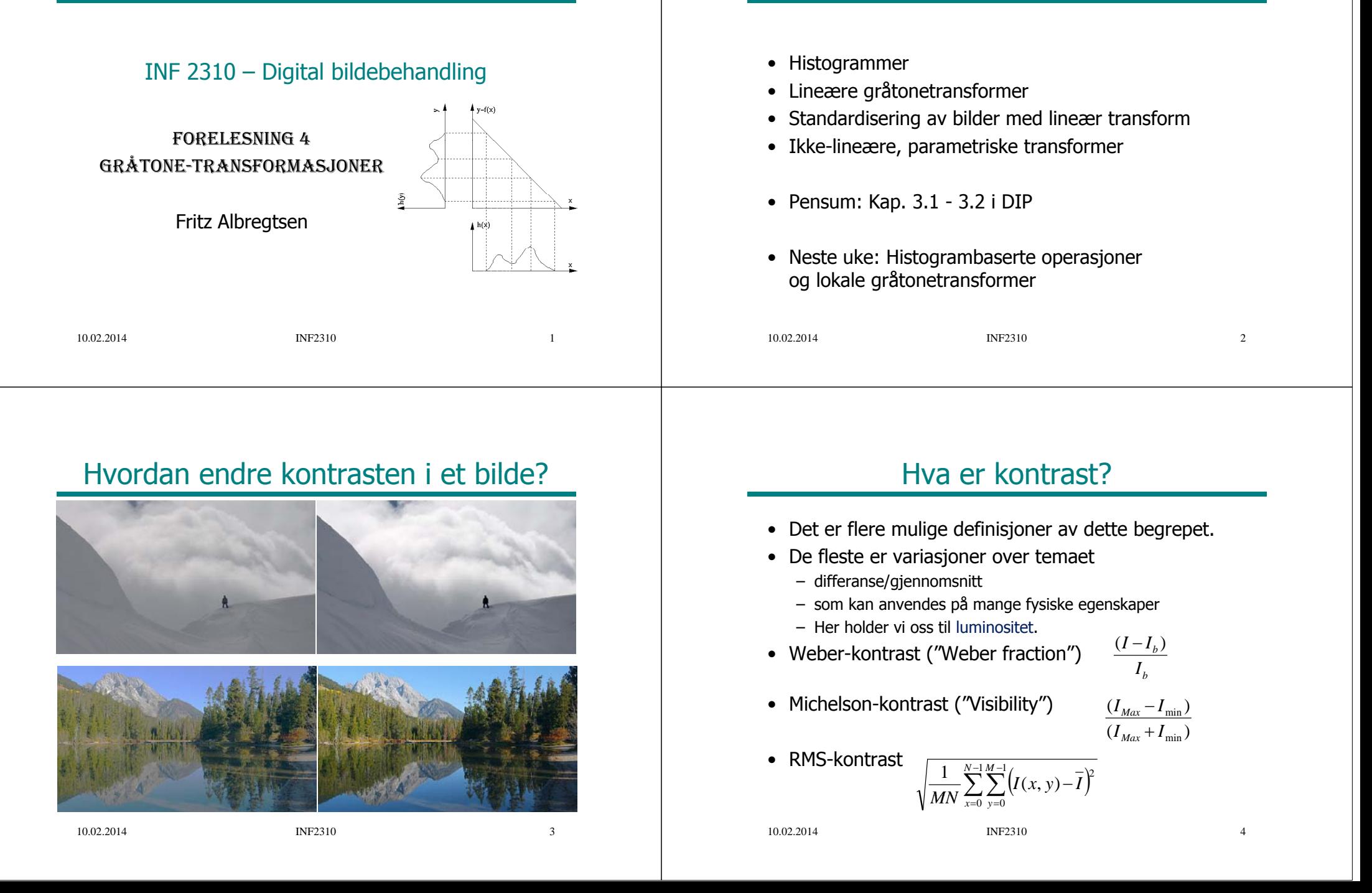

#### Histogrammer

- En diskret funksjon som viser antall målinger innenfor (som oftest) uniforme intervaller i et datasett
- Vi jobber med bilder og får
	- Et bilde som datasett
	- Piksel-intensiteter som målinger
- En oversikt over hyppigheten til intensitetene i bildet
- Kan også ha histogrammer over andre parametre.

#### Gråtonehistogrammer

- Gitt et gråtonebilde med  $n \times m$ piksler og G gråtoner
- Et histogram, h(i), er slik at:  $\frac{\frac{1}{2}}{\frac{1}{2}}$ h(i) = antall piksler i bildet med pikselverdi i

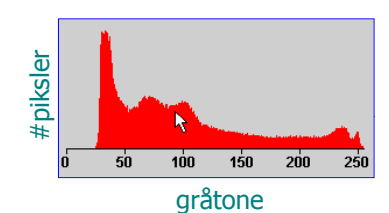

- Dannes ved å gå igjennom alle pikslene og telle gråtoner
- $\bullet~$  Vi har naturligvis at  $~\quad \sum~$

 $\sum_{i=1}^{-1} h(i) = n \times$  $\sum_{i=1}^{G-1} h(i) = n \times m$  $i=0$ 

10.02.2014

INF2310 6

#### Eksempel - histogram

INF2310 5

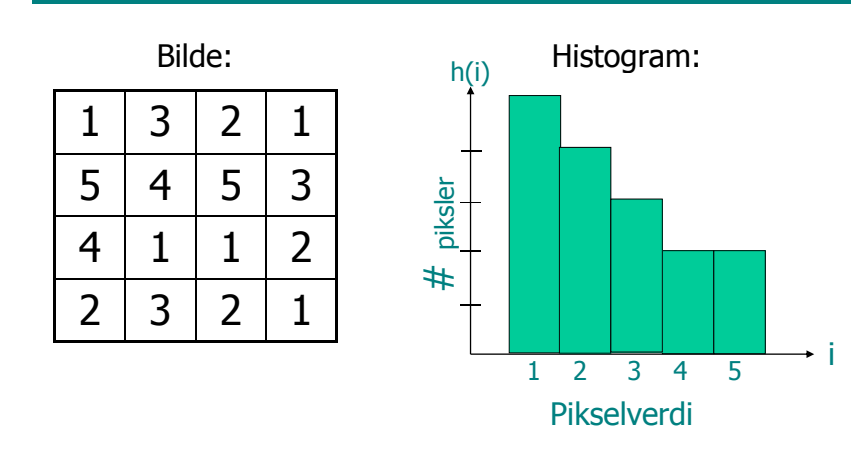

#### Eksempler

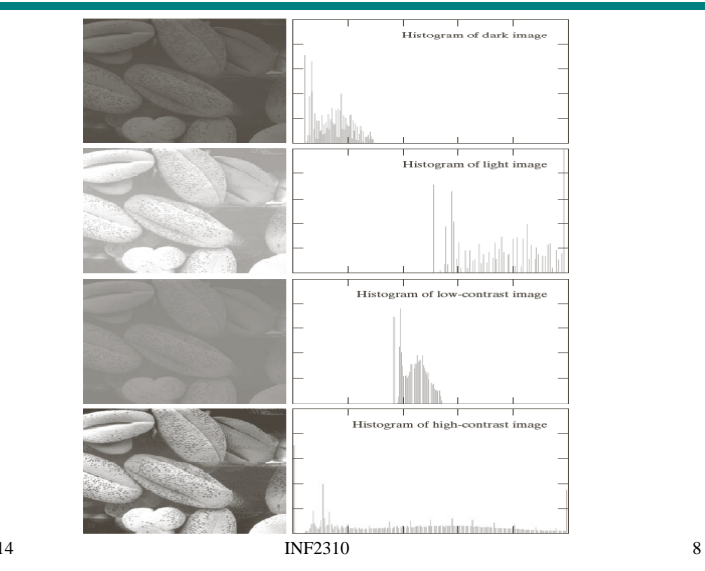

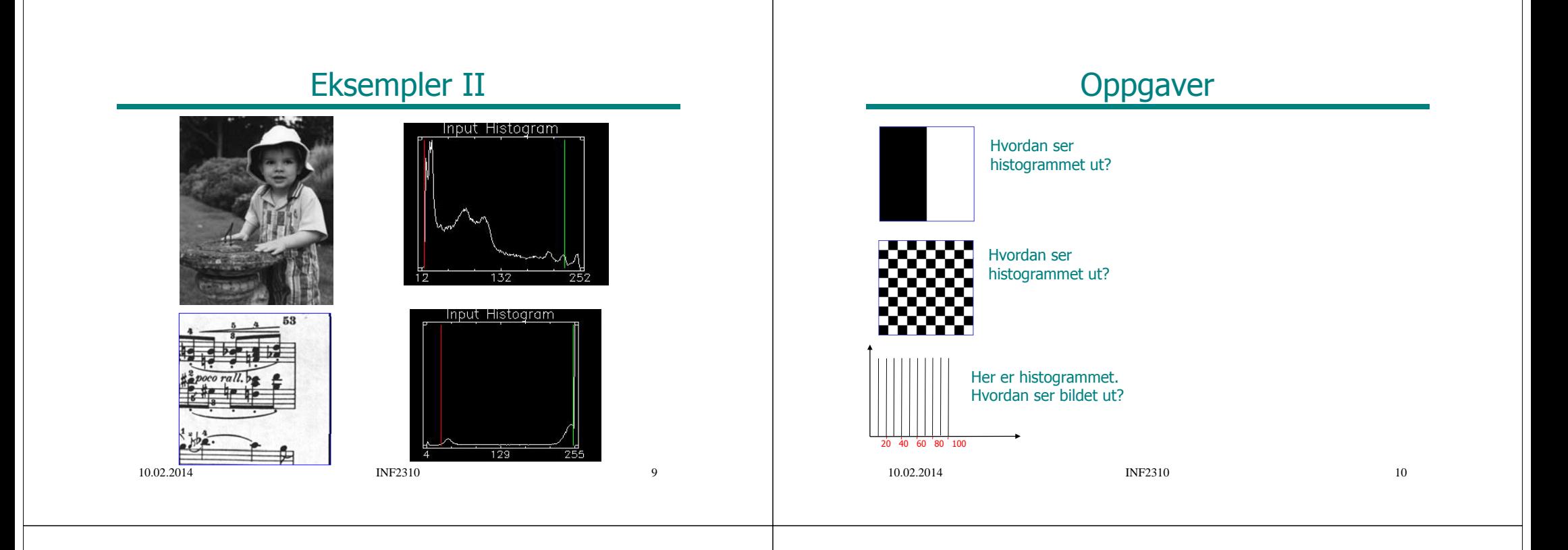

#### Normalisert histogram

• Vi har at 
$$
\sum_{i=0}^{G-1} h(i) = n \times m
$$

• Det normaliserte histogrammet er:

$$
p(i) = \frac{h(i)}{n \times m}, \quad \sum_{i=0}^{G-1} p(i) = 1
$$

- p(i) kan ses på som en sannsynlighetsfordeling for pikselverdiene i
	- "Uavhengig" av antall piksler i bildet
- Man kan si en del om bildet ut fra denne sannsynlighets-tetthet sfunksjonen

#### Kumulativt histogram

• Hvor mange piksler har gråtone mindre enn eller lik gråtone j?

$$
c(j) = \sum_{i=0}^{j} h(i)
$$

• Normalisert kumulativt histogram:

$$
\frac{c(j)}{n \times m}
$$

(Sannsynligheten for at en tilfeldig piksel har gråtone mindre eller lik j)

# Eksempel, kumulativt histogram

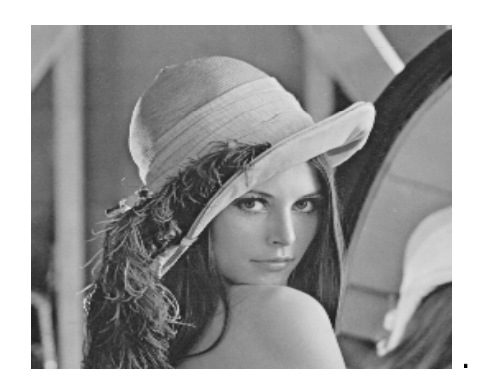

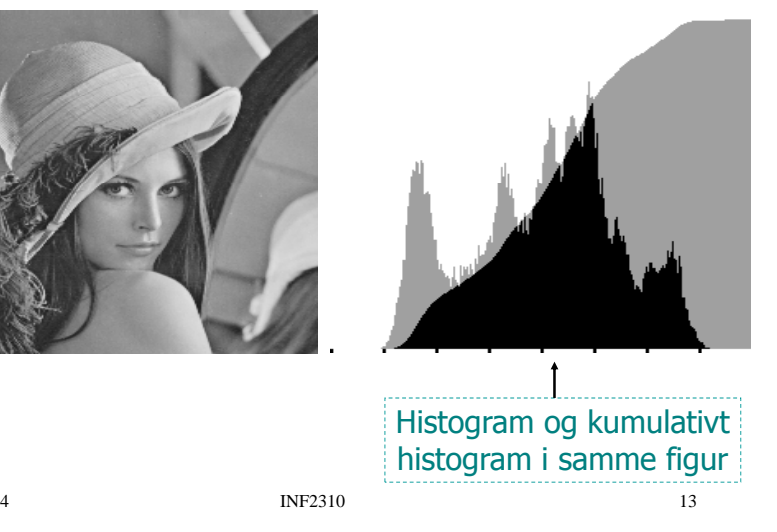

10.02.2014

# Skalerte histogrammer – redusert oppløsning

- \* Oppløsningen i histogrammer kan reduseres
	- for eksempel ved overgang fra poengsum til karakter.
- $*$  Histogrammet kan skaleres til sum = 1 eller sum = 100%.

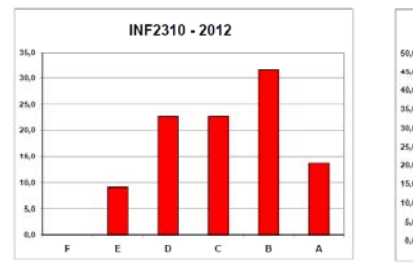

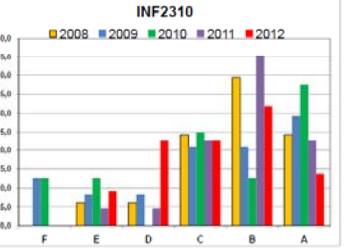

"Normen" er 10%, 25%, 30%, 25%, 10%. Er dere bedre enn "normen", så får dere gode karakterer.

# Histogrammer – full oppløsning

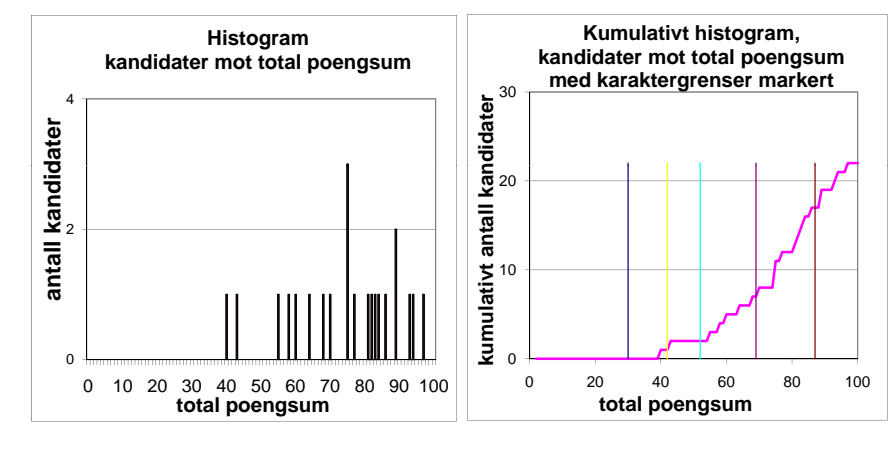

10.02.2014

4 1 INF2310 14

Histogrammer av objekt-egenskaper

- Begrepsapparatet omkring histogrammer vil også komme til nytte i digital bildeanalyse
- Vi kan lage histogrammer over egenskaper, feks:
	- Objekt-størrelse:
		- Viser fordelingen av størrelsen på objektene, og danner grunnlag for å sette en terskel for å kunne fjerne små og uvesentlige objekter fra bildet (støy)
	- Objekt-momenter:
		- Viser fordelingen av beregnede momenter fra hvert objekt, og danner grunnlag for å samle grupper av objekter i klasser eller "clustre"

# Gråtonetransformasjon

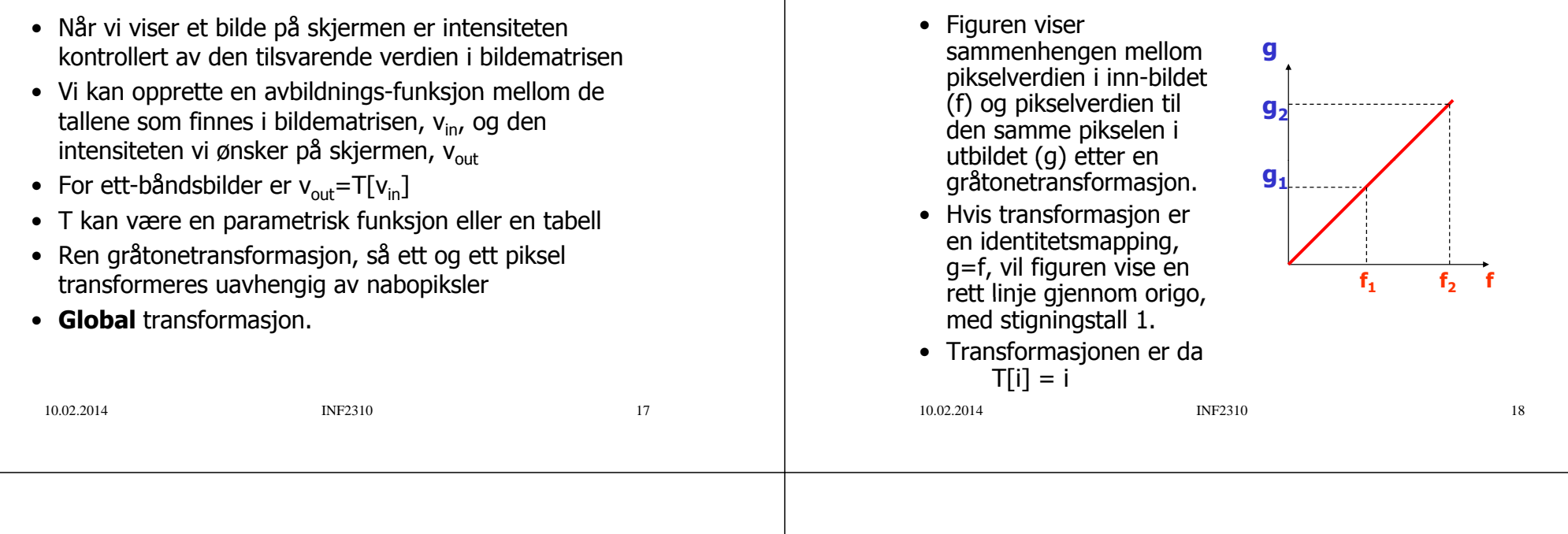

# Lineær avbilding

• Lineær strekking

$$
T[i] = ai + b
$$

$$
g(x, y) = a f(x, y) + b
$$

- *a* regulerer kontrasten, og *b* "lysheten"
- $a > 1$ : mer kontrast
- a<1: mindre kontrast
- $b$  : flytter alle gråtoner  $b$  nivåer
- "Negativer":  $a = -1$ ,  $b =$  maxverdi for bildetype

# Endre "lysheten" (brightness)

Identitetsmapping

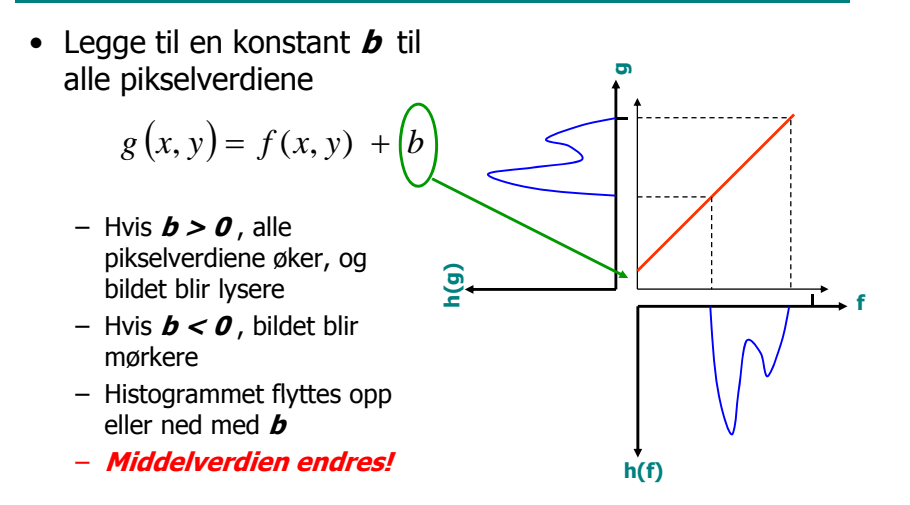

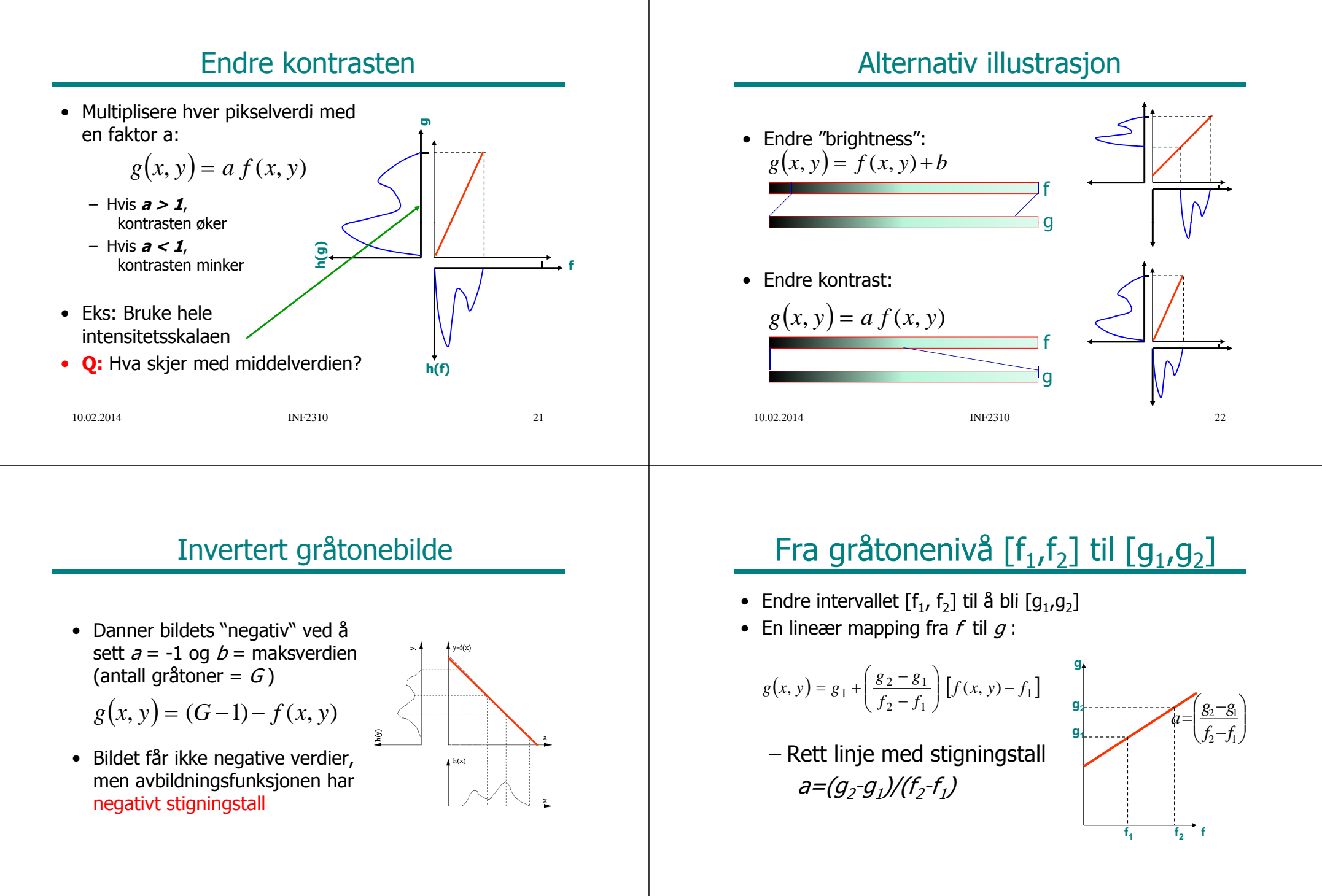

#### Klipping etter transform

- Om g(x,y) får verdier utenfor det støttede intervallet, foretas som oftest klipping av verdiene **max g**
- F.eks vil et unsigned byte bilde g bli tvunget til å ha intensiteter innenfor intervallet [0, 255]

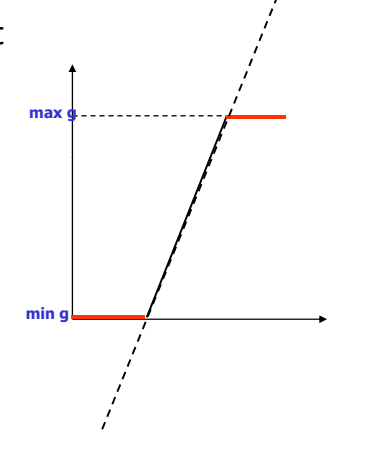

10.02.2014

4 a INF2310 25

#### Standardisering av bilder

- Hensikt:
	- Sørge for at alle bildene i en serie er statistisk like (1. orden)
- Metode:
	- Justere middelverdien og variansen til gråtoneverdiene i bildet ved hjelp av en lineær gråtonetransform
- Hvorfor? Vi vil fjerne effekten av
	- Døgnvariasjon i belysning
	- Aldringseffekter i lamper og detektorer
	- Akkumulering av støv på linser etc.
- Hvor:
	- Produkt-inspeksjon i industri
	- Mikroskopering av celler

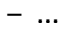

10.02.2014

Neste uke: Kan også standardisere bildene med **histogramspesifikasjon**, men vil da ikke beholde "formen" på histogrammet

INF2310 27

# Rekvantisering og histogram

#### • Fra midtveis-eksamen 2013:

Anta at du har et 4-bits gråtonebilde med normalisert histogram som skissert til høyre. Bildet inneholder en bakgrunn med to gråtoner og tre typer objekter.

Vi ønsker å rekvantisere bildet til 2 bit/piksel, det vil si til et bilde med 4 verdier fra 0 til 3 3. Skisser gråtonetransformen T(i) dette svarer til.

Vis hvordan det normaliserte histogrammet til utbildet ville blitt.

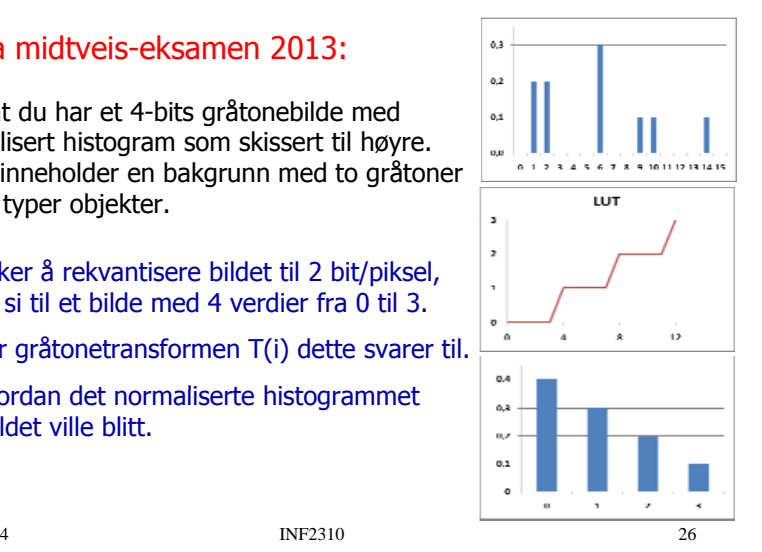

10.02.2014

# Middelverdien av gråtonene

- Middelverdien av pikselverdiene i et bilde med nxm piksler og G gråtoner kan finnes
	- enten fra bildet
	- eller fra bildets histogram, evt fra normalisert histogram

$$
\mu = \frac{1}{n \times m} \sum_{x=0}^{n-1} \sum_{y=0}^{m-1} f(x, y)
$$
  
= 
$$
\frac{1}{n \times m} [0 \times h(0) + 1 \times h(1) + ... + (G-1) \times h(G-1)]
$$
  
= 
$$
\frac{1}{n \times m} \sum_{i=0}^{G-1} i h(i) = \sum_{i=0}^{G-1} i p(i)
$$

Hvorfor en fordel med

 $m_{i=0}$ (Normalisert histogram)

 $der: p(i) = \frac{h(i)}{h(i)}, \qquad \sum_{i=1}^{G-1} p(i) = 1$  $=\frac{h(i)}{h(i)}$   $\sum_{i=1}^{G-1} p(i) =$ 1

*nm*

10.02.2014

Σ

# Varians av gråtonene

• Variansen av pikselverdiene i et bilde med nxm piksler og G gråtoner kan også finnes fra bildets histogram

$$
\sigma^2 = \frac{1}{n \times m} \sum_{x=0}^{n-1} \sum_{y=0}^{m-1} [f(x, y) - \mu]^2
$$
  
= 
$$
\frac{1}{n \times m} \sum_{i=0}^{G-1} h(i) [i - \mu]^2
$$
  
= 
$$
\sum_{i=0}^{G-1} p(i) [i - \mu]^2
$$
  
= 
$$
\sum_{i=0}^{G-1} i^2 p(i) - \left(\sum_{i=0}^{G-1} i p(i)\right)^2
$$

#### 10.02.2014

4 a INF2310 29

# Justering av μ og σ<sup>2</sup>

- Gitt inn-bilde med middelverdi μ og varians  $\sigma^2$
- Anta en lineær gråtone-transform T[i]=ai+b
- Ny middelverdi  $\mu_{\text{T}}$  og varians  $\sigma_{\text{T}}^2$  er da gitt ved

$$
\mu_{T} = \sum_{i=0}^{G-1} T[i] p(i) = a\mu + b
$$
\n
$$
\sigma_{T}^{2} = \sum_{i=0}^{G-1} T[i]^{2} p(i) - \left(\sum_{i=0}^{G-1} T[i] p(i)\right)^{2}
$$
\n
$$
= \sum_{i=0}^{G-1} (a^{2}i^{2} + 2aib + b^{2}) p(i) - \left(\sum_{i=0}^{G-1} (ai + b) p(i)\right)^{2}
$$
\n
$$
= a^{2} \left(\sum_{i=0}^{G-1} i^{2} p(i) - \left(\sum_{i=0}^{G-1} i p(i)\right)^{2}\right) = a^{2} \sigma^{2}
$$
\n
$$
= \text{degree a og b,}
$$
\n
$$
= \text{average nye } \mu_{T} \text{ og } \sigma_{T}^{2}
$$
\n
$$
= \text{average nye a og b,}
$$
\n
$$
= \text{average nye a og b,}
$$
\n
$$
= \text{average nye a og f}
$$
\n
$$
= \text{average nye a og f}
$$
\n
$$
= \text{average nye a og f}
$$
\n
$$
= \text{average nye a og f}
$$
\n
$$
= \text{average nye a og f}
$$
\n
$$
= \text{average nye a og f}
$$
\n
$$
= \text{average nye a og f}
$$
\n
$$
= \text{average nye a og f}
$$
\n
$$
= \text{average nye a og f}
$$
\n
$$
= \text{average nye a og f}
$$

4 **INF2310** 30

#### Eksempel 1: Justering av σ

• Vil beholde middelverdien, slik at

 $\mu_T = \mu$ men ønsker ny  $\sigma_T$ .

• Bestem a og b i ligningen T[i]=ai+b:

$$
a = \frac{\sigma_T}{\sigma}, \quad b = \mu_T - a\mu = \mu \left( 1 - \frac{\sigma_T}{\sigma} \right)
$$

$$
\Rightarrow T[i] = \frac{\sigma_T}{\sigma} i + \mu \left( 1 - \frac{\sigma_T}{\sigma} \right) = \mu + (i - \mu) \left( \frac{\sigma_T}{\sigma} \right)
$$

#### Eksempel 2: Justering av μ og σ

- Ønsker at alle bildene i en serie skal ha samme ( $\mu_{\rm T}$ , $\sigma_{\rm T}$ ).
- Bestem a og b i ligningen T[i]=ai+b:

$$
a = \frac{\sigma_T}{\sigma}, \quad b = \mu_T - a\mu = \mu_T - \mu \frac{\sigma_T}{\sigma}
$$
  
\n
$$
\Rightarrow T[i] = \frac{\sigma_T}{\sigma} i + \mu_T - \mu \frac{\sigma_T}{\sigma} = \left[ \mu_T + (i - \mu) \left( \frac{\sigma_T}{\sigma} \right) \right]
$$

• For hvert bilde må vi finne bildets  $(\mu,\sigma)$ 

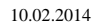

# Valg av standardavvik

- Anta at histogrammet til innbildet er normalfordelt N(μ,σ), og at vi velger  $\mu$ <sub>τ</sub>≈G/2.
- Hva er da optimalt valg av  $\sigma_{\scriptscriptstyle{\overline{1}}}$ ?
- Hvor stor percentil blir klipt?

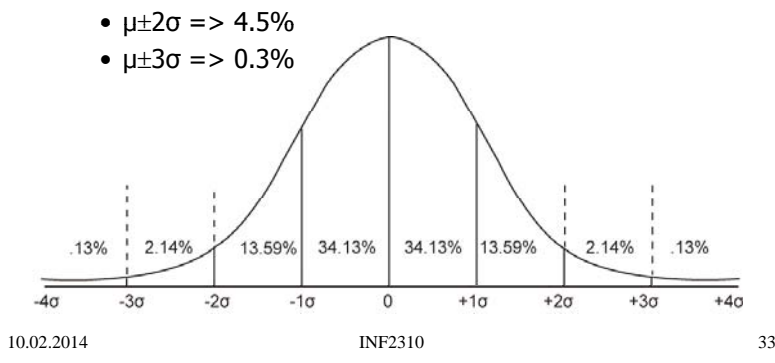

# Ikke-lineær transform

- Logaritmisk skalering
	- Eks: Desibel og radarbilder, Fourier-transform
- Eksponentiell skalering
- Gamma-skalering
- Stykkevis-lineær skalering
- Hva gjøres med kontrasten i de mørke og lyse delene av bildet etter slike skaleringer ?
	- Tegn skisse av funksjonene og se på Δf mot Δg

```
10.02.2014
```
4 **INF2310** 34

# Logaritmiske transformasjoner

• Hvilken av transformasjonene til høyre er brukt her?

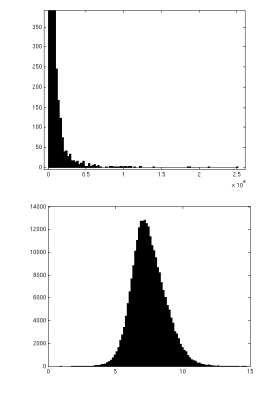

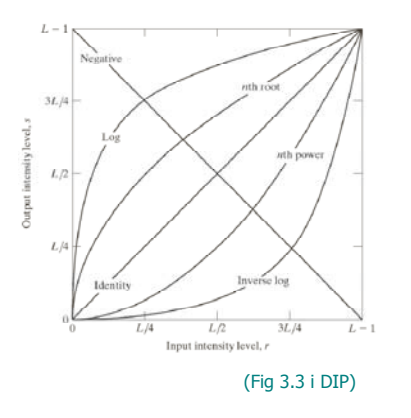

# "Power-law" (gamma)-transformasjoner

• Mange bildeproduserende apparater har et input/output-forhold som kan beskrives som:

(Fig 3.6 i DIP)

 $s = ci^{\gamma}$ 

der s er ut-intensiteten ved en input *i* 

- γ <1: den mørke delen av skalaen strekkes ut
- γ =1: identitets-transform
- γ >1: den lyse delen av skalaen strekkes ut
- •Generell kontrast-manipulasjon
	- Brukervennlig med kun én variabel

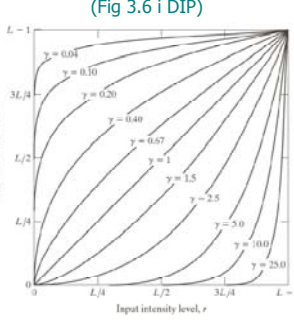

# Gamma-korreksjon før display

• Anta at intensiteten i et bilde som vises på et display er gitt ved: 2.5 $s = ci^2$ 

der *s* er ut-intensiteten ved en input *i* 

- Vi har sett at for  $\gamma > 1$ vil bildet bli mørkere enn det skal være
- Vi kan korrigere dette ved gråtonetransformen  $T[i] = i^{0.4}$ før vi sender bildet til display
- Samme gjelder for scannere og printere – Man må kjenne eller finne parametrene til  $S = c (i+\varepsilon)$ **γ**

10.02.2014

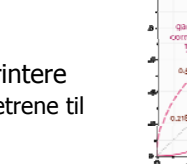

4 **INF2310** 37

Gamma-corrected image as<br>viewed on the same monitor

## Gamma-styrt bildeforbedring

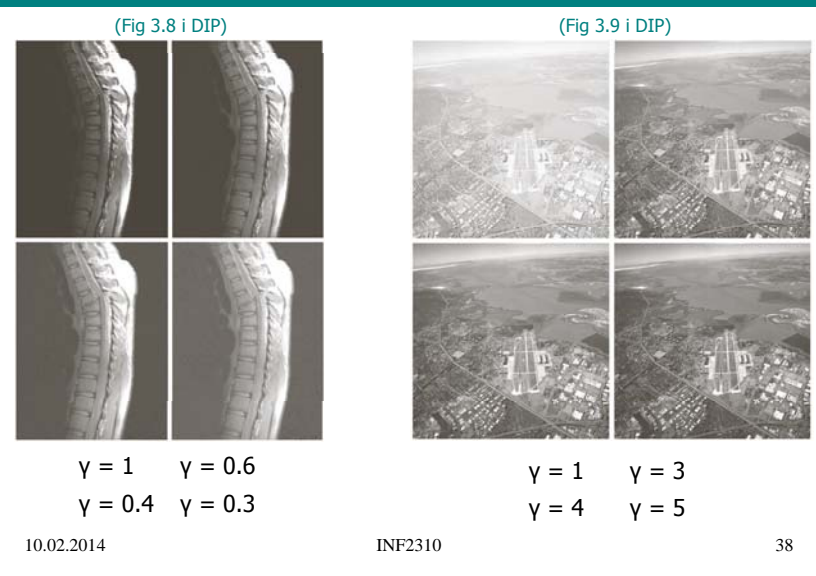

#### Gamma-transform og histogram

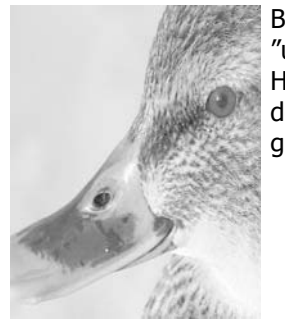

Bildet er lyst og "utvasket". Histogrammet dekker nesten hele gråtoneskalaen.

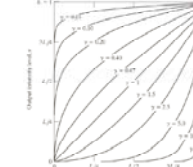

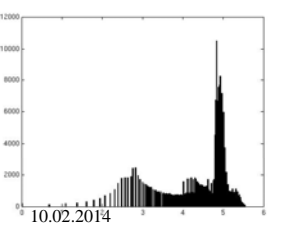

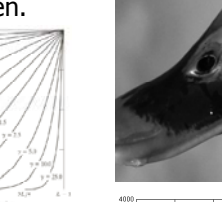

Gamma  $> 1$  gir høvere kontrast. Histogrammet er komprimert til de lave verdiene på **INF2310** gråtoneskalaen.

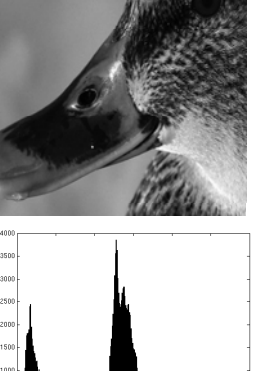

#### Film- og kamera-gamma

- For lys-sensitive materialer (for eksempel film) er det en sammenheng mellom eksponering og effekt ("density").
- Dette beskrives ved density <sup>=</sup> log(transmisjon) som funksjon av log(intensitet).
- Slike kurver, har en tå ("fog level"), en lineær del og en skulder ("saturation level"). Saturation
- γ <sup>=</sup> stigningstallet til lineær del.
- Digitalt kamera:
	- lineær respons
	- kan ofte sette gamma separat for  $R$ ,  $G$  og  $B$ .

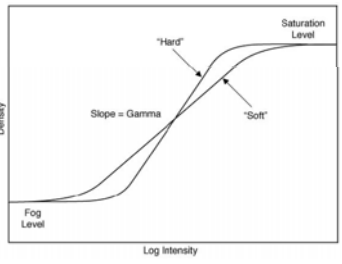

#### Stykkevis lineær mapping

• Brukerspesifisert stykkevis lineær mapping for å fremheve visse intervaller av gråtoneskalaen.

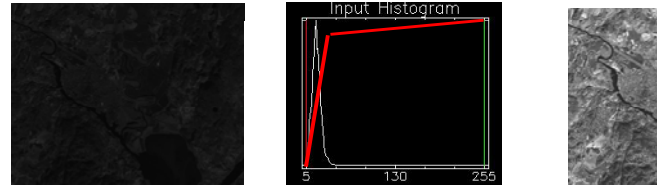

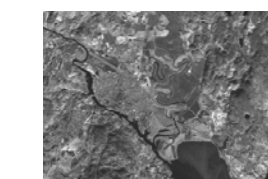

#### Bit-plan-oppdeling

- Gir binære bilder basert på om pikslenes  $n$ -te bit er satt
- I eksemplet: kun 4 bit inneholder visuell signifikans
- Kan benyttes i kompresjon
	- Kun beholde visse bit-plan – Effektivt å kode
	- binære bilder(f.eks "runlength")

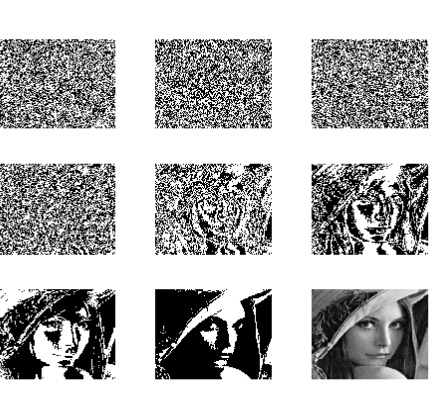

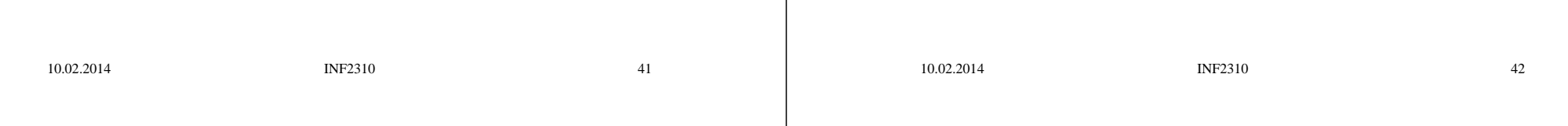

#### **Terskling**

- Dette er et grense-tilfelle av lineær transformasjon, der alle ut-verdiene g settes lik 0 for inn-verdier f i et intervall 0-T, mens alle andre ut-verdier settes lik 1
- Dette gir et to-nivå<br>(binært) ut-bilde

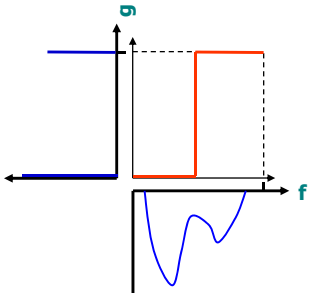

# Implementasjon: Oppslagstabeller (LUT)

- Mål: Effektivisere implementasjonen av transformen.
- Avbildningsfunksjonen utføres på alle mulige intensiteter og resultatene lagres i en tabell (LUT=look up table) i
- Gråtone-avbildingen utføres så som oppslag i en tabell
- Hardware
	- LUT-operasjonen utføres på data-strømmen mellom hukommelse og display "on the fly" (på grafikkortet)
	- Innholdet i bilde-matrisen endres ikke
	- Kontrastendring ved kun å endre tabellverdiene
- Software
	- Utregning av avbildningsfunksjonen for hvert piksel blir byttet ut med enkelt tabelloppslag

# Implementasjon av gråtoneoperasjoner

# **Oppsummering**

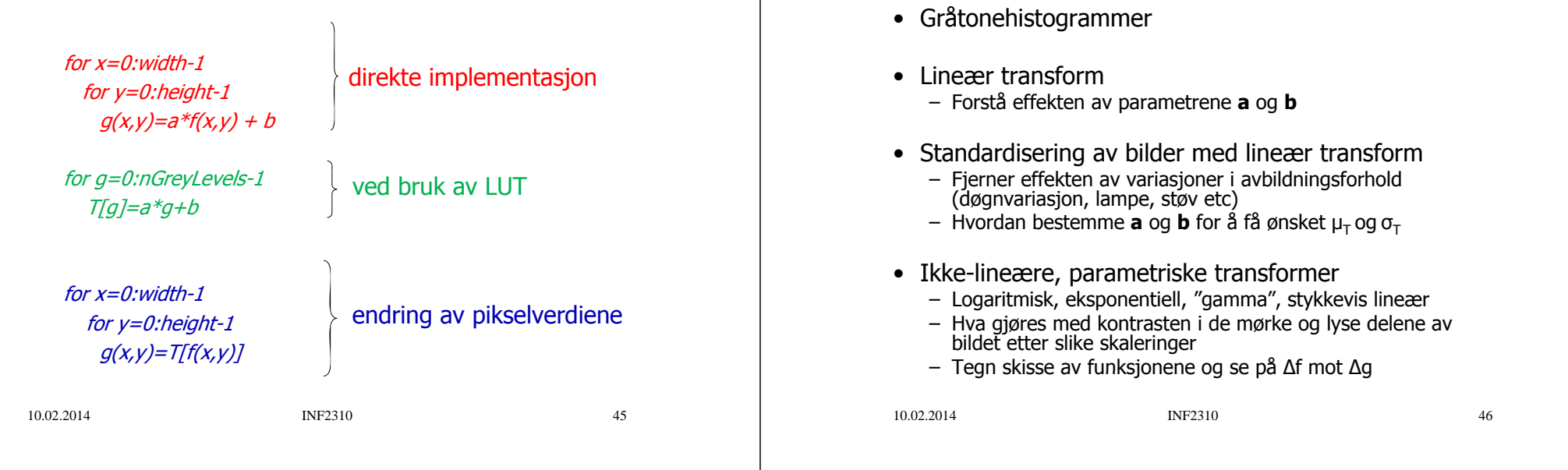